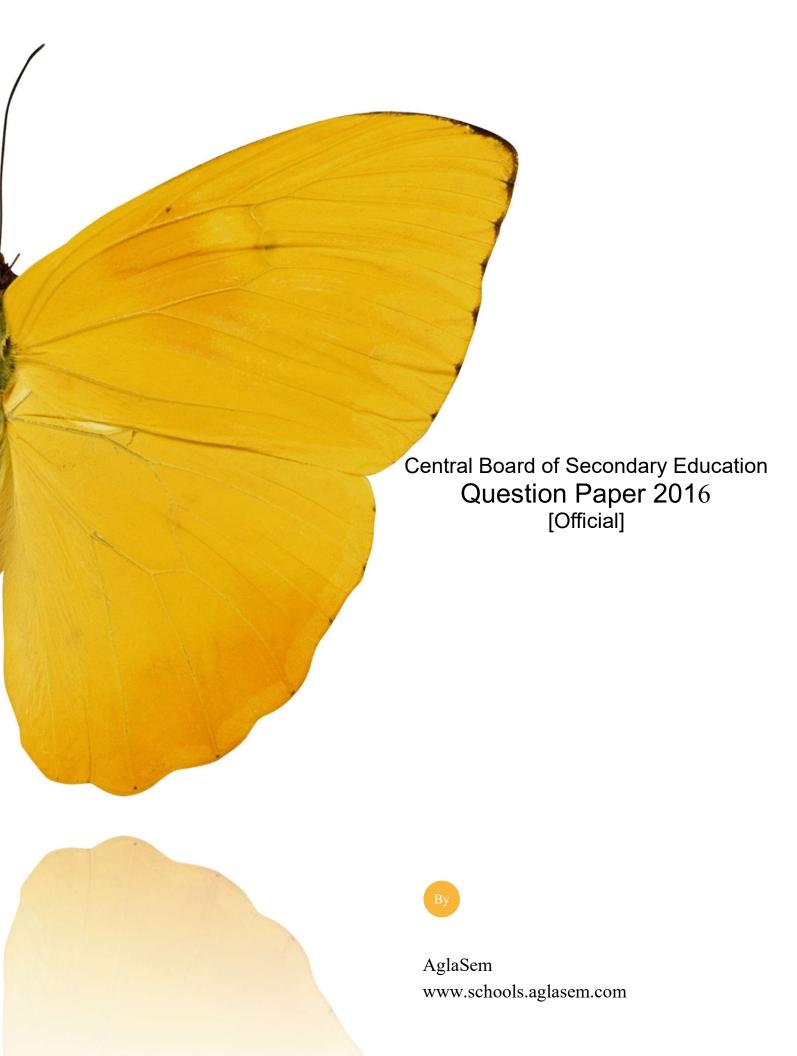

**SET - 4** 

Series: ONS/1 Code No. 89/1

Roll No. Candidates must the title page of

Candidates must write the Code on the title page of the answer-book.

- Please check that this question paper contains 8 printed pages.
- Code number given on the right hand side of the question paper should be written on the title page of the answer-book by the candidate.
- Please check that this question paper contains 7 questions.
- Please write down the Serial Number of the question before attempting it.
- 15 minute time has been allotted to read this question paper. The question paper will be distributed at 10.15 a.m. From 10.15 a.m. to 10.30 a.m., the students will read the question paper only and will not write any answer on the answer-book during this period.

## MULTIMEDIA AND WEB TECHNOLOGY

Time allowed: 3 hours Maximum Marks: 70

**Instructions:** (i) All questions are compulsory.

- (ii) Answer the questions after carefully reading the text.
- 1. (a) Observe the table APPS of a Database named Android Apps given below carefully and answer the questions that follow:

Table: APPS

| AppCode | AppName           | AppUsers | AppUse       |
|---------|-------------------|----------|--------------|
| 101     | Instagram         | 300000   | Social Media |
| 102     | Google Play Music | 150000   | Free Music   |
| 103     | Viber             | 2000     | Free Calls   |
| 104     | Dropbox           | 350000   | Free Storage |
| 105     | Ola Cabs          | 900      | Taxi Booking |

(i) Keeping the above data in mind, suggest two different data types for the AppCode and AppUsers attributes (that are most suitable).

- (ii) What is the degree and the cardinality of the table APPS?
- (iii) Which attribute can act as the Primary key for the table APPS?
- 1

- (iv) If a new attribute named AppIntroDate is added to the above table that will store the introduction Date, then suggest the most appropriate data type that should be used for this new attribute.
  - 1
- (v) What will be the extension of this table APPS created in Access?
- 1
- (b) Sushi is a trainer who wants to prepare her students for air hostess course using simulated aeroplane environment. Which of the following multimedia technology will help her achieve this:

1

- (1) Video Telephony
- (2) Virtual Reality
- (3) Video Conferencing
- (c) Name any two types of tweening.

2

(d) Enumerate any two applications of multimedia in education.

2

- 2. Answer the following questions based on Macromedia Flash:
  - (a) Observe the figure given below and answer the questions that follow:

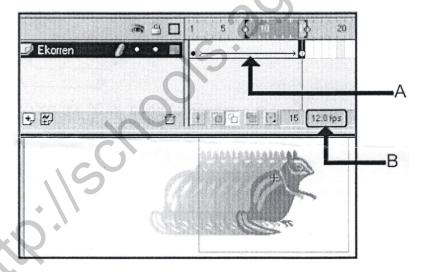

(i) Name the feature depicted in the above scenario.

- 1
- (ii) What does the arrow on the timeline marked by label A indicate?
- 1
- (iii) What does the number 12.0 in the area labelled as B signify in the above scenario?
- 1

(iv) How many layers are there in the above scenario?

1

4

2

- (b) Differentiate between the two types of sounds available in flash.
- (c) Observe the image given below and do as directed:

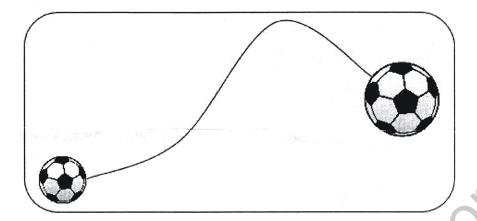

- The graphic on the left hand side shows the position and size for frame 1.
- The graphic on the right hand side shows the position and size for frame 30.
- The ball graphic used in the animation is saved in the flash library.

Write the procedure and property settings for animating the above scenario. Assume that the colour changes from orange to green during the animation.

- 3. Answer the following questions based on HTML:
  - (a) Fill in the blanks with structural tags to complete the basic structure of a HTML file.

1

(b) Write the HTML code to generate the web page in the format shown:

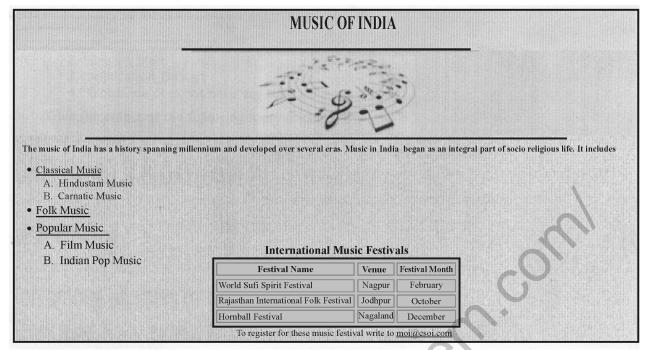

Consider the following points while writing the HTML code:

- (1) The title of the webpage is "Music of India".
- (2) The page background colour is beige.
- (3) The heading is in Gabriola Font and blue in colour.
- (4) The lines are orange and green in colour and 40% and 70% wide respectively.
- (5) The image shown in music.jpg.
- (6) The font used for rest of the page is "Lucida Bright" and colour used is "Indigo".
- (7) The bulleted list items Classical Music, Folk Music and Popular Music are hyperlinked to the pages Classical.html, folk.html and popular.html respectively.
- (8) Use an email link to the email id "moi@csoi.com" in the last line.
- 4. Answer the following questions based on ASP:
  - (a) Page1.asp has this link:

<a href="page2.asp?color=green"> Go </a>

How can page2.asp get the "color" parameter?

- (1) Response.QueryString("color")
- (2) Get("color")
- (3) Response.Parameter("color")
- (4) Request.QueryString("color")

89/1

|      |                                                                                 | 5 [P.T                                                                          | <b>.</b> 0. |
|------|---------------------------------------------------------------------------------|---------------------------------------------------------------------------------|-------------|
| (c)  | Stud                                                                            | y the code given below:                                                         |             |
|      | (iv)                                                                            | Pointout four errors in the above code and correct them.                        | 2           |
|      | (iii)                                                                           | Name any one ASP component apart from Content Rotator.                          | 1           |
|      | (ii)                                                                            | Expand MSWC.                                                                    | 1           |
|      | (i)                                                                             | What is the significance of the delimiters <% %> in the above code?             | 1           |
| X    | <td>TML&gt;</td> <td></td>                                                      | TML>                                                                            |             |
|      |                                                                                 | ITLE>                                                                           |             |
|      |                                                                                 | ALIGN="CENTER"><%=myCont.ContentChoose("apps.txt"> %>                           |             |
|      | D<br>응>                                                                         | <pre>IM myCont=Session.CreateObject("MSWC.ContentRotator")</pre>                | )           |
|      | < %                                                                             |                                                                                 |             |
|      |                                                                                 | lities                                                                          |             |
|      | The                                                                             | free apps from the android community for varying                                |             |
|      | <p></p>                                                                         | NILIO (III) MIGIGIA APPS (, III) (, CLIVILIO)                                   |             |
|      |                                                                                 | DY><br>NTER> <h1>Android Apps</h1>                                              |             |
|      |                                                                                 | ML>                                                                             |             |
|      |                                                                                 | follow:                                                                         |             |
| (b)  | Study the code given below to create a content rotator and answer the questions |                                                                                 |             |
| (a)  | What is a recordSet ?                                                           |                                                                                 |             |
| Ansv |                                                                                 | e following questions based on ASP:                                             |             |
|      |                                                                                 |                                                                                 |             |
|      | (4)                                                                             | To store information about, or change settings for a user session.              |             |
|      | (3)                                                                             | To obtain information about an error condition that has occurred in the script. |             |
|      | (2)                                                                             | To control information sent back to the browser from the server.                |             |
|      | (1)                                                                             | To share information among all users of a given application.                    |             |
| (d)  | Name the object used for the following:                                         |                                                                                 | 4           |
|      | (3)                                                                             | Response.write(MONTHNAME(3) & DAY(DATE))                                        |             |
|      | (2)                                                                             | Response.write(LEN("ANDROID APPS"))                                             |             |
|      | (1)                                                                             | Response.write(9 MOD $3 + 6 - 5$ )                                              |             |
| (c)  | Give                                                                            | the output of the following statements:                                         | 3           |
|      | (4)                                                                             | Global.asa does not have any standard events                                    |             |
|      | (3)                                                                             | Application_OnStart                                                             |             |
|      | (2)                                                                             | Session_Start                                                                   |             |
|      | (1)                                                                             | Session_Id                                                                      |             |
| ( )  |                                                                                 | wing events is a standard Global.asa event ?                                    | 2           |
| (b)  | How                                                                             | many Global.asa files can an ASP application have? Which one of the             |             |

5.

89/1

```
<%
         Set FileObj=Server.____ ("Scripting.FileSystemObject")
         Set nfile=FileObj.____("lines.txt")
         DO WHILE NOT newsfile.__
              S=nfile.Readline
              IF LEFT(S, 1) = "A" THEN
                   Response.Write(S & "<BR>")
              END IF
         LOOP
         nfile.
          응>
              Fill in the blanks to complete the above code fragment that reads the text
         (i)
              in the file lines.txt and displays lines starting with the alphabet "A" on the
                                                                                2
              Name any two alternate methods of reading a text file apart from
         (ii)
              ReadLine.
                                                                                2
6.
     Answer the following questions based on VBScript:
         Name the interface element for which the given event is appropriate:
                                                                                1
              OnMouseOver
         (i)
         (ii)
              OnClick
     (b)
         Study the code given below and answer the questions that follow:
          <HTMI,>
          <BODY>
               <SCRIPT LANGUAGE="VBScript</pre>
                   SUB Change (X, Y)
                   X=X + X
                   Y=Y * Y
                        DOCUMENT.WRITE(X & Y & "<BR>")
                   END SUB
                   P=2
                   Q=3
                   DOCUMENT.WRITE (P & Q & "<BR>")
                   Change P,Q
                   Change Q, P
               </SCRIPT>
          </BODY>
          </HTML>
              How many times will the function change get executed?
                                                                                1
          (i)
              What is the role of the operator
                                                                the
                                                                     statement
              DOCUMENT.WRITE(X & Y & "<BR>")?
                                                                                1
         (iii) Give the output of the above code.
                                                                                3
     (c)
         Write the HTML code to generate the following form:
                                                                                4
```

89/1 6

| EVENT FEE CALCULATOR   |  |  |  |
|------------------------|--|--|--|
| Enter Number of Events |  |  |  |
| Fee Amount             |  |  |  |
| CALCULATE              |  |  |  |

Write the VBScript code to display the fee amount for the Events as ₹ 600 multiplied by the Number of Events entered in the top textbox on the click of the CALCULATE button. Note that the Fee Amount should be displayed as 0 in case the user does not enter a number in the top textbox. The user inputs the Number of Events in the text box on the top and the fee amount should be displayed in the bottom text box.

7. (a) Which of the following is not open source software?

1

- (i) Firefox web browser
- (ii) MySQL
- (iii) Visual Basic
- (b) Name the protocol to be used in the following situations:

2

- (i) For sending and receiving e-mails
- (ii) For transferring computer files over a network
- (c) Differentiate between CDMA and GSM.

2

(d) EduFuturz Solutions is in the process of setting up their new campus in Gurgaon. As a network expert, you are expected to help the institution by studying the physical locations of various blocks and the number of computers to be installed.

89/1 7 [P.T.O.

1

1

1

On the basis of the given information, provide the best possible answers for the queries (i) to (v) to help them in the planning phase.

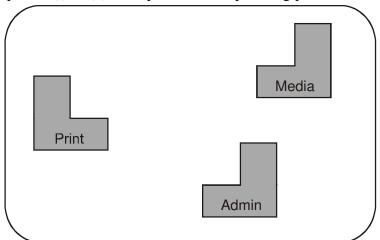

Block to Block distances (in mtrs.)

| Place From  | Place To    | Distance |
|-------------|-------------|----------|
| Admin Block | Print Block | 60 m     |
| Media Block | Admin Block | 30 m     |
| Media Block | Print Block | 90 m     |

Expected number of computers in each block:

| Block       | No. of Computers |
|-------------|------------------|
| Admin Block | 60               |
| Media Block | 30               |
| Print Block | 40               |

- (i) Draw the most appropriate cable layout to connect all three blocks for efficient communication.
- (ii) Name the topology formed by the above cable layout.
- (iii) Name the block that is most suitable to house the server for this campus with a suitable reason.
- (iv) Which type of network, out of following, is formed by connecting the computers of these three blocks?
  - PAN
  - LAN
  - MAN
- (v) Which wireless channel out of the following should be chosen by the Company Management to connect to their campus in another country?
  - Infrared
  - Microwave
  - Satellite

89/1